enovo

**Lenovo ThinkSystem SN850 Compute Node Type 7X15 Quick Start** 

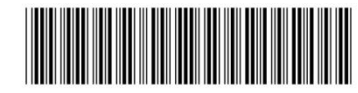

PN: SP47A10202 **Printed in China**

### **In the box**

- SN850 Compute Node
- Printed documentation

If any item is missing or damaged, contact your place of purchase. Ensure that you retain your proof of purchase. They might be required to receive warranty service.

# **First glance**

**Front view: Four 2.5-inch hot-swap HDD or SSD compute node model**

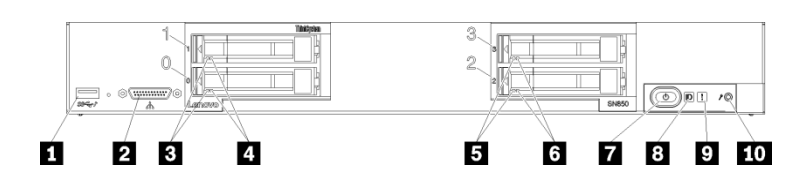

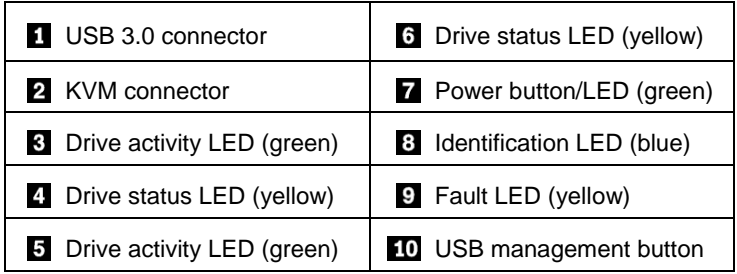

## **Setting up the system**

- 1. Install the required compute node components.
- 2. Install the compute node into the chassis.
- 3. Make sure the chassis is connected to power.
- 4. Connect the management controller to the network.
- 5. Power on the compute node.
- 6. Configure the system.

For detailed information about installing hardware options and configuring the system, see the following website: <http://thinksystem.lenovofiles.com/help/index.jsp>

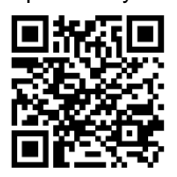

# **Technical specifications**

### **Dimensions and weight**

- $\bullet$  Height: 55.5 mm (2.2 inches)
- Depth: 492.7 mm (19.4 inches)
- Width: 435.3 mm (17.1 inches)
- Weight:
	- **Minimum: 9.3 kg (20.6 lbs)**
	- Maximum: 12.3 kg (27.0 lbs)

#### **Processor**

Your compute node supports the following processor:

- $\bullet$  Intel Xeon® processor scalable family
- Standard: Two processors
- Maximum: Four processors

#### **Memory**

- Slots: 48 DIMM connectors
- 8 GB, 16 GB, and 32 GB RDIMMs
- 64 GB LRDIMMs Note: mixing of RDIMMs and LRDIMMs is not supported

#### **Storage**

- Supports up to four 2.5-inch hot-swap drive bays
- Supported drives:
	- SAS/SATA hot-swap hard disk drives/solid-state drives
	- **NVMe solid-state drives**

### **Networking**

 Supports up to four I/O adapter slots for connecting to chassis switch bays

Reduce | Reuse | Recyce

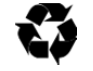

### **Where to go for support**

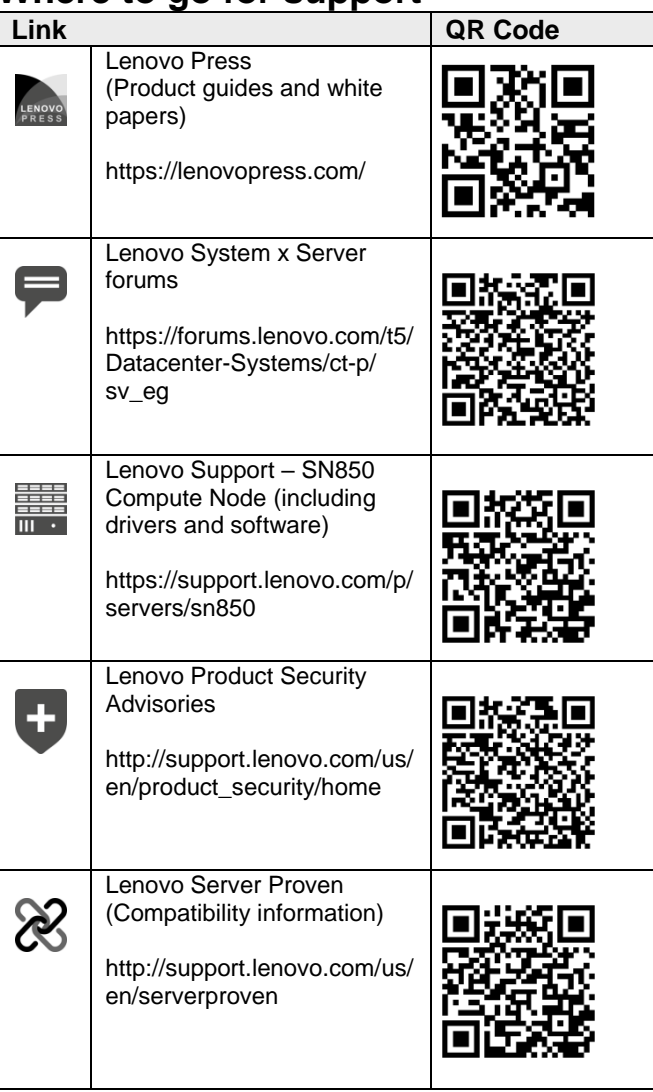

#### **First Edition (August 2017)**

#### **© Copyright Lenovo 2017.**

LIMITED AND RESTRICTED RIGHTS NOTICE: If data or software is delivered pursuant to a General Services Administration "GSA" contract, use, reproduction, or disclosure is subject to restrictions set forth in Contract No. GS‐35F‐05925.